# Олимпиада «Физтех» по физике, февраль 2022

### Класс 11

### Вариант 11-04

Шифр

1. Массивная плита движется с постоянной скоростью  $U$  вертикально вверх. К плите подлетает шарик, имеющий перед ударом скорость  $V_1 = 18$  м/с, направленную под

к вертикали (см. рис.). После неупругого удара о гладкую углом  $\alpha$  sin  $\alpha$  =

горизонтальную поверхность плиты шарик отскакивает со скоростью  $V_2$ .

 $\left(\sin \beta = \frac{3}{5}\right)$  с вертикалью. составляющей угол  $\beta$ 

1) Найти скорость  $V_2$ .

2) Найти возможные значения скорости плиты  $U$  при таком неупругом ударе.

Действие силы тяжести за малое время удара не учитывать. Ответы допустимы через радикалы из целых чисел.

2. Цилиндрический теплоизолированный горизонтально расположенный сосуд разделен на два отсека теплопроводящим поршнем, который может перемещаться горизонтально без трения. В первом отсеке находится аргон, во втором – криптон, каждый газ в количестве  $v = 3/5$  моль. Начальная температура аргона  $T_1 = 320$  K, а криптона Т<sub>2</sub> = 400 К. Температуры газов начинают медленно выравниваться, а поршень начинает медленно двигаться. Оба газа одноатомные, газы считать идеальными.  $R = 8,31 \text{ }\text{Jm/(mod } K)$ .

1) Найти отношение начальных объемов аргона и криптона.

2) Найти установившуюся температуру в сосуде.

3) Какое количество теплоты передал криптон аргону?

3. Две бесконечные плоские прямоугольные пластины АВ и ВС перпендикулярны друг к другу и образуют двугранный угол с ребром В. На рисунке показано сечение угла плоскостью, перпендикулярной ребру В.

1) Пластина ВС заряжена с постоянной поверхностной плотностью заряда. Угол  $\alpha = \pi/4$ . Во сколько раз увеличится напряженность электрического поля в точке К на середине отрезка АС, если пластину АВ тоже зарядить с такой же поверхностной плотностью заряда?

2) Пластины ВС и АВ заряжены положительно с поверхностной плотностью заряда  $\sigma_1 = \sigma$ ,  $\sigma_2 = 2\sigma/7$ , соответственно. Угол  $\alpha = \pi/9$ . Найти напряженность электрического поля в точке К на середине отрезка АС.

4. Электрическая цепь собрана из идеальных элементов: источника с ЭДС  $E$ , катушек с индуктивностями  $L_1 = 5L$ ,  $L_2 = 4L$ , конденсатора емкостью  $C$ , диода D (см. рис.). Ключ К разомкнут, конденсатор не заряжен, тока в цепи нет. После замыкания ключа возникают колебания тока в L<sub>2</sub>.

1) Найти период Тэтих колебаний.

- 2) Найти максимальный ток  $I_{01}$ , текущий через катушку  $L_1$ .
- 3) Найти максимальный ток  $I_{02}$ , текущий через катушку  $L_2$ .

5. Оптическая система состоит из двух соосных тонких линз Л<sub>1</sub> и Л<sub>2</sub> (см. рис.) с фокусными расстояниями -2 $F_0$  и  $F_0$ , соответственно. Расстояние между линзами  $2F_0$ . Диаметры линз одинаковы и равны  $D$ , причем  $D$  значительно меньше  $F_0$ . На линзу Л<sub>1</sub> падает параллельно оси системы пучок света с одинаковой

интенсивностью в сечении пучка. Прошедший через обе линзы свет фокусируется на фотодетекторе Д, на выходе которого сила тока пропорциональна мощности падающего на него света. Круглая непрозрачная мишень М, плоскость которой перпендикулярна системы, движется с постоянной оси скоростью перпендикулярно оси системы так, что центр мишени пересекает ось на расстоянии  $F_0$  от  $J_1$ . На рисунке показана зависимость тока I фотодетектора от времени  $t$  (секундомер включен в момент начала уменьшения тока).  $I_1 = 7I_0/16$ 

- 1) Найти расстояние между линзой Л<sub>2</sub> и фотодетектором.
- 2) Определить скорость  $V$  движения мишени. 3) Определить  $t_1$ .

Известными считать величины  $F_0$ , D,  $\tau_0$ .

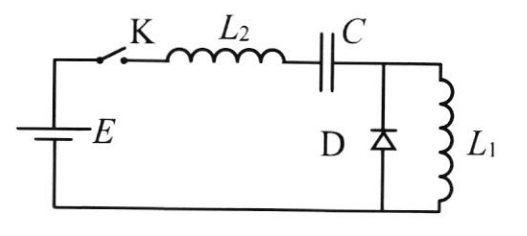

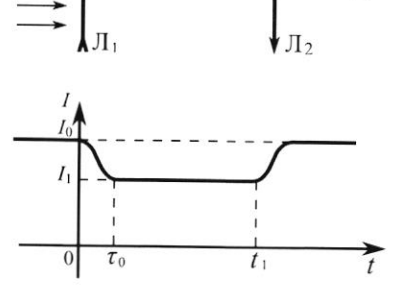

 $M$ 

(заполняется секретарём

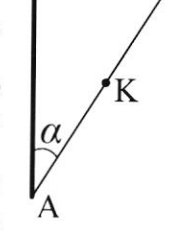

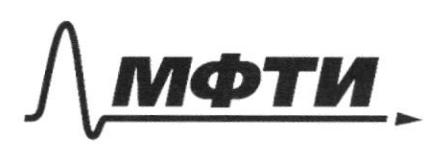

«МОСКОВСКИЙ ФИЗИКО-ТЕХНИЧЕСКИЙ ИНСТИТУТ (НАЦИОНАЛЬНЫЙ ИССЛЕДОВАТЕЛЬСКИЙ УНИВЕРСИТЕТ)»

ШИФР

(заполняется секретарём)

### ПИСЬМЕННАЯ РАБОТА

Temence  $sin( d) = \frac{2}{2}$  $\vec{1}$ 2) Reperignie B currency  $\Im m(\beta) = \frac{3}{5}$ ocriso, cooyannyo c usaccubrida nuntous  $2\% = 18 - 4$ Rec.1  $100 - ?$  $3)$  Uz puc. 2. co  $2V - 1$ zareona coxpauo2 pekent ulmyrboa B autreux ordina XOY, hpu keynpyran OC6 I recurrer close roomygape: pochierche noire yggapa  $m\overrightarrow{U}$  t  $m\overrightarrow{v}$  =  $m\overrightarrow{v}$  t  $m\overrightarrow{U}$ la hporcharacomical, Ha Ox: blugy zovesna cosepare- $(*)m$   $\mathcal{V}'_1$  Sm(d) =  $m$   $\mathcal{V}'_2$  sm(p) keller unuyuscar  $\mathcal{H}$ or  $O\mathcal{C}$ :  $(**)$  m U + m  $V_1' \circ s \circ (1) = m V_2' \circ s \circ (1) - m U$ 4)  $U_3$  (\*) =>  $U_2' = \frac{\ln U_1' \sin(\alpha)}{\ln(\alpha)} = \frac{U_1' \sin(\alpha)}{\sin(\alpha)}$ <br> $U_2' = \frac{18 \le \frac{\ln(\alpha)}{2}}{\frac{18}{2} \cdot \frac{1}{2}} = 2 \cdot 2 \cdot 5 = \frac{\pi}{6} = 20 \frac{\pi}{6}$ 

№ чистовик □ черновик (Поставьте галочку в нужном поле)

Страница № 1 (Нумеровать только чистовики)

 $(12)(**) \Rightarrow 24 \cdot h_1 = h_2 22 \cdot cos(h) - h_1 22 cos(h)$ 5)

$$
U = \frac{v_2 \cos(\beta) - v_1 \cos(\alpha)}{2}
$$

$$
u_{3} (4) \Rightarrow u = \frac{1}{2} \left( \frac{\cos(\beta) \cdot 27 \cdot \sin(\alpha)}{\sin(\beta)} - 27 \cos(\alpha) \right) =
$$
\n
$$
= \frac{27}{2} \left( \frac{\sqrt{1 - \sin(\beta)} \cdot \sin(\alpha)}{\sin(\beta)} - \sqrt{1 - \sin^{2}(\alpha)} \right)
$$
\n
$$
u = \frac{18\frac{\pi}{c}}{2} \cdot \left( \frac{\sqrt{1 - \frac{9}{25}} \cdot \frac{2}{3}}{3/5} - \sqrt{1 - \frac{9}{5}} \right) =
$$
\n
$$
= 9 \frac{\pi}{c} \left( \frac{3 \cdot 2 \cdot \frac{4}{\pi}}{9} - \frac{\sqrt{5}}{3} \right) = \left( 8 - 3\sqrt{5} \right) \frac{\pi}{c}
$$
\n
$$
\frac{\sqrt{1 - \frac{9}{25}} \cdot 2 \cdot \frac{4}{\pi}}{2} - \frac{\sqrt{5}}{3} \right) = \left( 8 - 3\sqrt{5} \right) \frac{\pi}{c}
$$
\n
$$
u = \left(8 - 3\sqrt{5} \right) \frac{\pi}{c}
$$

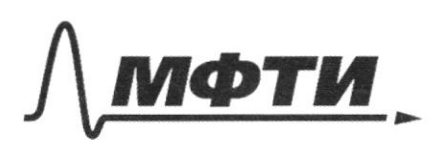

«МОСКОВСКИЙ ФИЗИКО-ТЕХНИЧЕСКИЙ ИНСТИТУТ (НАЦИОНАЛЬНЫЙ ИССЛЕДОВАТЕЛЬСКИЙ **УНИВЕРСИТЕТ»** 

ШИФР

(заполняется секретарём)

### ПИСЬМЕННАЯ РАБОТА

 $N2$ Jennerme: DOLHO:  $\mapsto p_{1}f_{2}$ ,  $\overline{V_{2}, V_{1}}$ ,  $\overline{V_{2}}$  $D=\frac{3}{5}$ uau  $\downarrow$  $\mathcal{T}_1$ ,  $\mathcal{V}_1$ ,  $\mathcal{V}_2$ ,  $\mathcal{V}_3$  $\sqrt{4\pi}$  $T_{1}$  = 320 $K$  $T_2 = 400k$ 2ge S-missingage napulus  $R = 8,31$  and K P+ upx - narout there znareniar gabrenañ sprova  $\downarrow \frac{\sqrt{4}}{\sqrt{4}}$  - ? rpunsena coorbescrbenno VI u VI - naraugusce odrinus 2)  $T - ?$ Aprona a repunsiona coorba-3)  $Q - i$ 2) To I-any zandry Hororona:  $0 = P \times S + P \times S = P$   $R \times S = P \times S$  $\beta_k = \beta_A = \beta_o(\pi)$ 3) To yp-uno cleregereeba-kracinepara:  $p_{\kappa}V_{z} = \frac{\partial R T_{z}}{\partial kT_{z}} = p_{o}V_{z}$ <br>  $p_{o} = \frac{\partial RT_{z}}{\partial kT_{z}}$  (\*\*)<br>  $p_{o} = \frac{\partial RT_{z}}{\partial kT_{z}}$  (\*\*)<br>  $p_{o} = \frac{\partial R T_{1}}{\partial kT_{z}}$  (\*\*\*) 4) Tpupabruchar  $(**)$  u  $(**)$  =>  $\frac{DkT_2}{V_2} = \frac{DkT_1}{V_2} \Rightarrow V_2/V_1 = \frac{T_2}{T_1} = \frac{V_1}{Y_2}$  $=\frac{5}{4}$  = 1,25 ■ чистовик □ черновик

(Поставьте галочку в нужном поле)

Страница № 3 (Нумеровать только чистовики)

5) TycT6 2 $V^-$  corsau cocyga=>  $2V = V_1 + V_2$ =>  $\Rightarrow$   $\mathcal{U}_{\zeta}(\gamma) \Rightarrow$   $\mathcal{L}V = V_{f} + V_{1}\frac{T_{2}}{T_{1}} = V_{1} \cdot \frac{T_{1} + T_{2}}{T_{1}}$  $V = V_1 \frac{T_1 + T_2}{2T}$  (\*\*\*\*) 6) To yp-uso clengereelor-kroutineposed gut koseerson, pabusbecnois cocrasinus => T-reimsparypa  $p_{\star}$  $V_{1} = p_{RT}$ Piupi-gabrierra aproxa un puntenor coorberteen  $p'_\kappa V'_2 = \rho_{\kappa}T$  $\overline{V_1}'$ u $\overline{V_2}'$ -cotrinus Aprova To I easy zancory Hororand u kpuntona coorbetabemes 14 (2) => gabresure sprasea u repunsend beerga pabien  $\pi$ yero  $p\lambda = p_{\kappa}^1 = p \Rightarrow pV_1 = 0kT$ <br> $pV_2^2 = 0kT$   $\Rightarrow V_1^2 = V_2^2 = V$  $f(x)$   $\ell(x)$   $(6)$   $(1 + x * x)$  = p.  $V_1 \frac{T_1 + T_2}{2T_1} = 0kT$ 8) T.K. rozaucu dyger coloquiena ogunoindant no mooppuro padora (ir. gabueruna beengapabra u 1V-aguscatobacida (cyres. sobérna) => ur.v. D-agusca- $\frac{2}{10}$   $\frac{C_{4}}{100}$   $\frac{C_{5}}{100}$   $\frac{C_{6}}{100}$   $\frac{C_{7}}{100}$   $\frac{C_{8}}{100}$   $\frac{C_{10}}{100}$   $\frac{C_{11}}{100}$   $\frac{C_{12}}{100}$   $\frac{C_{13}}{100}$   $\frac{C_{14}}{100}$   $\frac{C_{15}}{100}$   $\frac{C_{15}}{100}$   $\frac{C_{16}}{100}$   $\frac{C_{1$  $\frac{3}{2}$  p k (T-T<sub>2</sub>) + D kT-D kT<sub>2</sub> =  $\frac{5}{2}$  p kT -  $\frac{1}{2}$  D kT<sub>2</sub> =  $\frac{5}{2}$  D kT<sub>1</sub> =  $\frac{5}{2}$   $\frac{3}{2}$  was - 3 s ⊠ чистовик □ черновик

Страница № 4 (Нумеровать только чистовики)

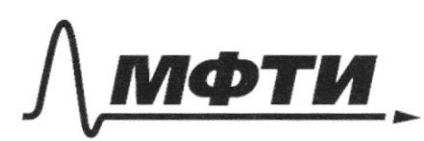

МОСКОВСКИЙ ФИЗИКО-ТЕХНИЧЕСКИЙ ИНСТИТУТ НАЦИОНАЛЬНЫЙ ИССЛЕДОВАТЕЛЬСКИЙ УНИВЕРСИТЕТ)»

ШИФР

(заполняется секретарём)

### ПИСЬМЕННАЯ РАБОТА

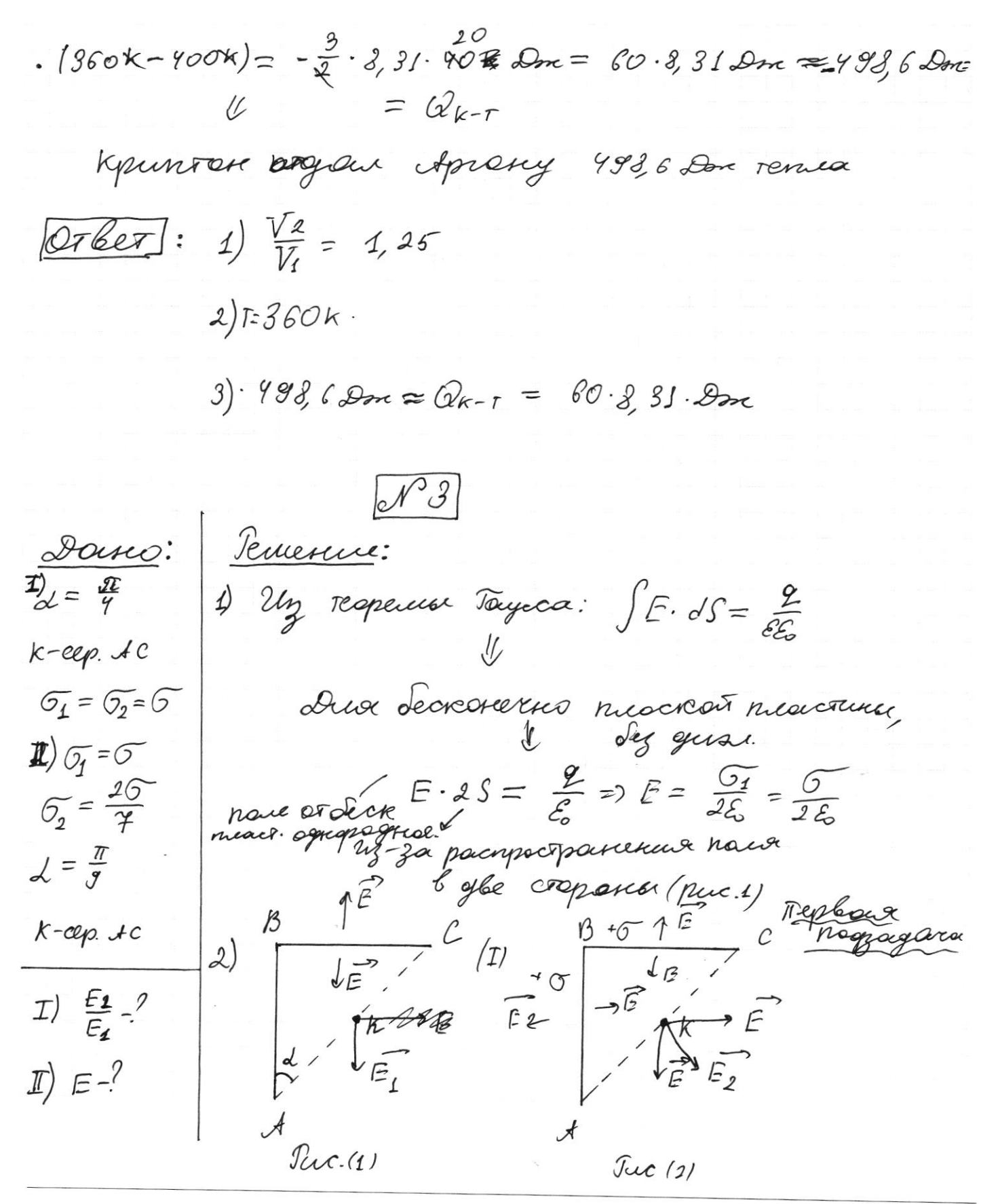

■ чистовик □ черновик (Поставьте галочку в нужном поле)

Страница №  $\mathcal{5}$ (Нумеровать только чистовики)

3) Uz puc (11 u (11 =>  $E_I = \frac{6}{2E}$ 4)  $\frac{24}{3}$  purc (2)  $4(1) \Rightarrow E_2 = \sqrt{E_1^2 + E^2} = \frac{6}{26}\sqrt{2}$  $\frac{E_2}{E_3} = \frac{8\sqrt{2}}{25.65} = \sqrt{2} \approx 1.4$  $5<sup>2</sup>$  $\frac{G_{\mathcal{I}}\uparrow{}^{E_{\mathcal{I}}}}{\downarrow{}_{\mathcal{E}}\uparrow{}^{\prime}}$  $\n E\n$  $243(1) \Rightarrow E_1 = \frac{64}{25} = \frac{6}{25}$  $\sigma_{\mathbf{z}}$  $E_2 = \frac{62}{25} = \frac{26}{7 \cdot 25}$  $\overline{E}_{2}$  $0$ k.  $E_2$ u $E_1$  - Cycleaenco  $E = \sqrt{\frac{c^2}{L_0^2} + \frac{c^2}{L_1^2}} = \frac{C}{2E_0}\sqrt{1 + \frac{q^2}{4q}} =$ Rec. 13/  $= \frac{6}{26} \cdot \frac{\sqrt{53}}{4}$ 

 $OTBer: I) \frac{E_2}{E_1} = \sqrt{27} \approx 1.4$  $\mathbb{D} \quad \mathbb{F} = \frac{6}{26} \cdot \frac{\sqrt{53'}}{7}$ 

Страница №  $6^\circ$ (Нумеровать только чистовики)

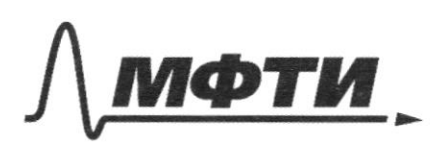

«МОСКОВСКИЙ ФИЗИКО-ТЕХНИЧЕСКИЙ ИНСТИТУТ (НАЦИОНАЛЬНЫЙ ИССЛЕДОВАТЕЛЬСКИЙ УНИВЕРСИТЕТ)»

ШИФР

(заполняется секретарём)

#### ПИСЬМ ЕННАЯ РАБОТА

Pennenne: Dorno: ρ  $4<sub>2</sub>$  $E = E$  $\frac{1}{2}$  $4.254$  $4_2$  = 44  $F = g$  $4<sub>1</sub>$  $\mathcal{D}$  $\mathcal{C}$ Tuc  $(0)$  $DT-1$ Mr. guag hponycral  $1)$ Treverpurecions von  $\mathbb{I}$ )  $\mathbb{Z}_{1}$ esses в одном направлении =>  $\mathbb{Z}/\mathbb{Z}_{q}$  $\frac{1}{4}$  >t > you (t- bpence) - tose reeper  $\circ$  $u \frac{37}{2}t \geq 1$  $V, \tilde{\tau}, C, W$ ιī  $E = \mathcal{E}$  $4<sub>1</sub>$  $(Tuc(2))$  $\frac{1}{2}$  > t reepez guag mojei, a vr. en ageomer- $47362$  $4<sub>2</sub>$ Rp=0=> To I-ency zarodry  $\infty$ por:  $\mathcal{E}_{l_1} = 0 = I \cdot R_p = 0$  $F = 8$  $\frac{\sqrt{74}}{7} + \frac{\sqrt{2}}{2} - 96$  $(\mathcal{C}(\mathfrak{c}(\mathfrak{A}))$ open 2) Trepbour nacynepus  $\frac{1}{4}$  ino g chua  $5(2)$ ⊠ чистовик □ черновик

(Поставьте галочку в нужном поле)

Страница № 7 (Нумеровать только чистовики)

 $\vec{\mathcal{Z}} = |\mathcal{E}_i| + \mathcal{V}$ , rge  $V = \frac{\mathcal{Z}}{C}$  $E_i = -(4t + 4t) \frac{dE}{dt} = -\frac{4t}{dt} - \frac{4t}{dt}$  $E = (4t+4) \frac{dI}{dt} + \frac{q}{e} = (4t+4)(\dot{q} + \frac{q}{e})$  $T.K$   $Kosgo$   $Npa$   $g \Rightarrow \omega_o^2 = \left(\frac{2\pi}{L}\right)^2 \Rightarrow$  $\frac{g}{4}$  =  $\dot{q}$  +  $q \cdot (\frac{1}{(444})c)$  $\lim_{t \to 0} \sqrt{(4t + 4t)^2} = 7t$   $\left( \frac{1}{4t + 4t^2} \right) = \left( \frac{2\pi}{7} \right)^2$  $\frac{T_d}{T} = \pi \sqrt{(4 + 4a)c}$ 3) Anaxonario (2), renexo quer  $\frac{72}{2}$  upu purc (3):  $E = |\mathcal{E}_i| + U^3$ , roje  $V_i' = \frac{q}{c}$ ,  $\tau$ k. za tro byzerva<br>zapseg roteg. Me  $\mathcal{E}_{i} = -4_{2} \frac{dI}{dt} = -4_{2} q^{2}$  $\mathcal{E} = 42 \ddot{q} + \frac{q}{c} \Rightarrow \frac{\epsilon}{42} = \ddot{q} + \frac{q}{42}$  $T_2 = 2\pi\sqrt{4/2}$   $\sigma \to \frac{T_2}{2} = \pi\sqrt{4\pi}$  $T^2$   $\frac{T_4}{2} + \frac{T_2}{2} = \pi \sqrt{c'} \left( \sqrt{4_1 44_2} + \sqrt{4_2} \right) = \pi \sqrt{c'} \cdot \left( \frac{94}{3\sqrt{c}} + \frac{\sqrt{44}}{2\sqrt{c'}} \right) =$  $=\pi\sqrt{4c.5}$ Страница № 8 № чистовик □ черновик

(Нумеровать только чистовики)

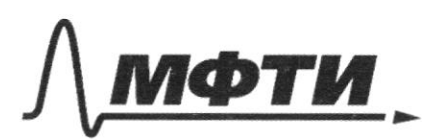

.<br>МОСКОВСКИЙ ФИЗИКО-ТЕХНИЧЕСКИЙ ИНСТИТУТ ІЬНЫЙ ИССЛЕДОВАТЕЛЬСКИЙ **HURFPCUTFTW** 

ШИФР

(заполняется секретарём)

## ПИСЬМЕННАЯ РАБОТА

5) To goveony comparentment supermu:  $\frac{d\mathcal{A}}{d\mathcal{A}} = \frac{C U_{\text{max}}}{2} = \frac{(4.446)^2 \text{ Fb}^2_1}{42.752} = \frac{(4.442)^2 \text{ Fb}^2_1}{2}$  $V_{\text{mov}} = V = \frac{q}{\rho}$  $x_{\text{max}} = \varepsilon_{q}$  $\frac{4C\ell^2}{x} = \frac{(4_1 + 4_2)I_{01}^2}{x}$  $\mathcal{E}q = \frac{q^2}{2C} \Rightarrow \underbrace{\text{2CE=}q}_{\text{I}}$  $\sqrt{\frac{4e^{2}}{4u}} = I_{01}$  $\frac{2\mathcal{E} \mathcal{E}^7}{3\mathcal{E}^7} = I_{01} = \frac{2}{3} \mathcal{E} \sqrt{\frac{\mathcal{E}^7}{4}}$  $\frac{4c^{2}c^{2}}{8} = \frac{42I_{02}}{8}$  $\frac{\ell 4 \ell^2}{4} = I_{02}^2 \Rightarrow I_{02} = \frac{2 \, \ell \ell^2}{\sqrt{4}} = \frac{2 \, \ell \ell^2}{\sqrt{4}} = \frac{2 \, \ell \ell^2}{\sqrt{4}} = \frac{2 \, \ell \ell^2}{\sqrt{4}} =$  $=$   $\mathcal{E}\sqrt{\frac{\mathcal{E}}{4}}$  $Q76e7: I) = 57\sqrt{4}c$ II)  $I_{01} = \frac{2}{3} \mathcal{E} \sqrt{\frac{\mathcal{L}}{\mathcal{L}}}$  $\text{I}(\mathbb{Z})\mathbb{Z}^r=\mathbb{Z}^r\mathbb{Z}^r$ 

⊠ чистовик □ черновик (Поставьте галочку в нужном поле)

Страница № Ј (Нумеровать только чистовики)

Jemesene: Dans:  $\times$  $F_{\circ}, D, Z_{\circ}$  $I_i = \frac{7L}{16}$ Fa 1F.  $4\ell - 8$  $\mathbb{Z}/2$ .  $\mathbb{E}$   $\mathbf{t}_1$   $\mathbb{E}$ Typu nposcosygenun nyena dera, napamun tion answered den coppaèse insurant nosorencue chera s', nor pour revenue 25 ers, U 4Fo or 12. Donnetwork Clet et gennesses actorenance exemples pyreck camper ds: by gospecyce Torneso cunzer:  $\frac{1}{45} + \frac{1}{6} = \frac{1}{5} \Rightarrow -\frac{1}{45} + \frac{1}{6} = \frac{1}{6} \Rightarrow$  $\Rightarrow \frac{(4-1)}{4F_0} = \frac{1}{e} \Rightarrow \left(\frac{4F_0}{3} = e\right)$ norque desoboro nosona a Sporgs TOURILLE me rappoint epicke not gru Execut mumeres Uz space I(t)=> Crement t= t1-To-bplus Rolga currient hautocter Montagures № чистовик □ черновик

Страница № 10 (Нумеровать только чистовики)

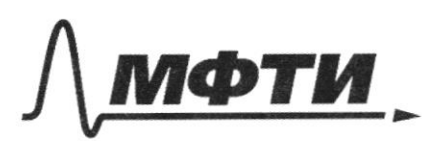

«МОСКОВСКИЙ ФИЗИКО-ТЕХНИЧЕСКИЙ ИНСТИТУТ (НАЦИОНАЛЬНЫЙ ИССЛЕДОВАТЕЛЬСКИЙ УНИВЕРСИТЕТ)»

ШИФР

(заполняется секретарём)

### ПИСЬМЕННАЯ РАБОТА

 $U \cdot r$ .  $I = \frac{W - 3\pi e \cdot P}{St - 2\pi e \cdot P}$ <br>unvercul meayage  $3)$   $Myc$   $56$ Mangolacito cherobono novoko kor hparaget reper mussy le nama get nor empy 12=)  $I_0 = I = \frac{N}{S_1}$ ,  $S_1 = \pi \frac{D_1^2}{Y}$ - korga remeter tre bourra  $t = 0$   $u + 0 = 0$  $\frac{N}{S_1}$  -  $\frac{N}{S_2}$  -  $\frac{1}{S_3}$  -  $\frac{1}{S_4}$  - page quoteen nyera  $T_{1}=\frac{1}{\sqrt{6}}$  $S_{0}$  =  $\overline{M}$   $\overline{Y}^{2}$ v-pagny ummetter  $\perp$  $=$  $160$ 

⊠ чистовик □ черновик (Поставьте галочку в нужном поле)

Страница №11 (Нумеровать только чистовики)

 $I_1 = \frac{V}{\pi \left( \frac{b_1^2}{h} \right)^2} - \frac{V}{Wr^2}$  $T_o = \frac{W}{\pi \sqrt{\frac{Q_L}{n}}}$  $2y$   $T_1 = \frac{4T_0}{16}$  $\frac{y}{\sqrt{4}}\left(\frac{y}{D_{1}^{2}}-\frac{1}{y^{2}}\right)=\frac{y}{\sqrt{4}}\frac{y}{D_{1}^{2}}$  $4\left(\frac{4r^{2}-1}{p_{1}^{2}+2}\right)=\frac{4}{4r^{2}}$  $16r^{2}-4D_{1}^{2}=7r^{2}$  $9r^2 = 4b_1^2 \implies r = \frac{2}{3}b_1$  $u_3$  ragaduse:  $\frac{D4}{D} = \frac{3P_6}{4P_6} \Rightarrow D_3 = \frac{3}{4}D$  $y = \frac{8}{3} \cdot \frac{5}{4} \cdot b = \frac{15}{2}$ 4) T.R. Epena OT O go V. Mumers breagnna b education  $2r = 29.$   $\tau_0 \gg 27 = \frac{2r}{\tau_0} = \frac{D}{\tau_0}$ 5) Tk. unnesse ofbaronsace bpena et to go by nouscation Cedreacoup  $0_1 - 2r = 196.66 - 76 = \frac{3}{4}b - b$  $\frac{7}{6}$  -  $\frac{1}{4}$  b = b - 70 =  $\frac{7}{4}$  b = b = b =  $= t_1 = \zeta \cdot \frac{3}{7}$ № чистовик □ черновик

Страница №12 (Нумеровать только чистовики)

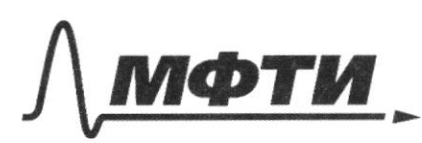

«МОСКОВСКИЙ ФИЗИКО-ТЕХНИЧЕСКИЙ ИНСТИТУТ (НАЦИОНАЛЬНЫЙ ИССЛЕДОВАТЕЛЬСКИЙ **УНИВЕРСИТЕТ**»

ШИФР

(заполняется секретарём)

Страница № 13

(Нумеровать только чистовики)

# **ПИСЬМЕННАЯ РАБОТА**

 $OTCET$ : I)  $L = \frac{4}{3}F_o$  - poincreasing et  $\lambda_2$  go devening<br>
II)  $v^* = \frac{D}{\tau_o}$ <br>
III)  $t_1 = \frac{3}{7}F_o$ □ черновик ⊠ чистовик

(Поставьте галочку в нужном поле)

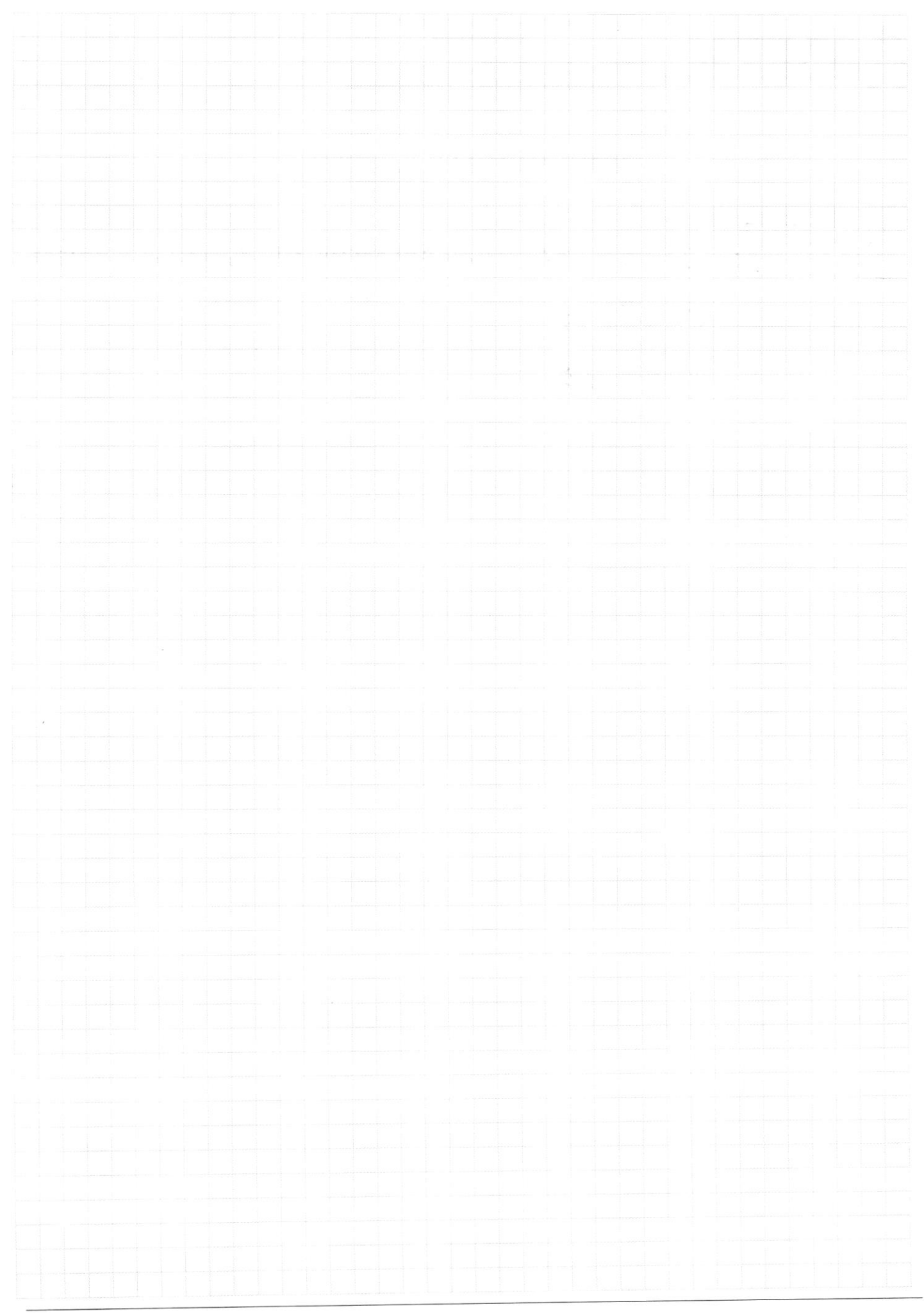

Страница $\mathcal{N}_{\!\!\!\!\!\!\!\!\!\!\!\!\!\!\ {}^{\scriptstyle \circ} \mathcal{D}}$ (Нумеровать только чистовики)

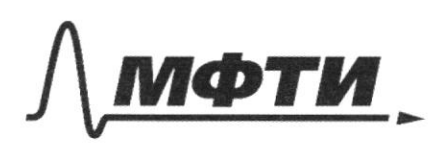

«МОСКОВСКИЙ ФИЗИКО-ТЕХНИЧЕСКИЙ ИНСТИТУТ (НАЦИОНАЛЬНЫЙ ИССЛЕДОВАТЕЛЬСКИЙ УНИВЕРСИТЕТ)»

ШИФР

(заполняется секретарём)

### ПИСЬМЕННАЯ РАБОТА

 $\overline{\mathscr{N}}\mathscr{L}4$ 

 $\ddot{\mathcal{E}}$  +  $\omega_o^2$   $\times$   $\approx$  0

 $\mathcal{U}_{\mathcal{E}} = |\mathcal{E}_i| + \overline{V}$ 

 $1/2 = |\mathcal{E}^{\cdot}| + U_{\mathcal{I}}^{\cdot}$ 

 $(L_2^+L_1) \frac{d\mathcal{I}}{dt}$ 

 $2 = 9(4.441) + 2$  $\mathcal{E} = \mathcal{G}(4a) + \frac{g}{c}$ 

 $\omega_0^2 = \frac{1}{42C}$  }  $\frac{T}{2}$  $\omega_o^2 = \frac{1}{\mu_e + \mu_f}$ 

 $e^{\varphi}e = \frac{c u^2}{2}$ <br> $e^{\varphi}e = \frac{g^2}{2c}$  $2C - 8 = 9 - 20$ 

№ черновик □ чистовик (Поставьте галочку в нужном поле)

Страница № (Нумеровать только чистовики)

 $I_1 = \frac{N}{\pi \frac{D_1^2}{4}} - \frac{N}{\pi r^2}$   $M_5$  $\frac{1}{4}(\frac{y}{b_1^2} - \frac{1}{r^2}) = \frac{7x}{8\sqrt{2}}}{4\sqrt{2}}$  $\frac{4r^{2}}{r}$   $p_{1}$  $D_f e^r$  $4Df$  $18r^{2}-10^{e}=$  $71.2$  $9r^2 = 40r^2$ <br>3 $r^4 = 2r^2$ Страница № ■ черновик □ чистовик

(Нумеровать только чистовики)

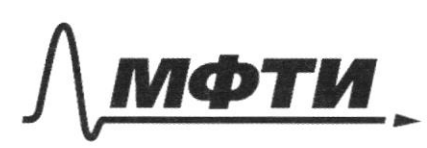

«МОСКОВСКИЙ ФИЗИКО-ТЕХНИЧЕСКИЙ ИНСТИТУТ (НАЦИОНАЛЬНЫЙ ИССЛЕДОВАТЕЛЬСКИЙ УНИВЕРСИТЕТ)»

ШИФР

(заполняется секретарём)

## ПИСЬМЕННАЯ РАБОТА

 $M$ 

 $\frac{4}{5}$ 

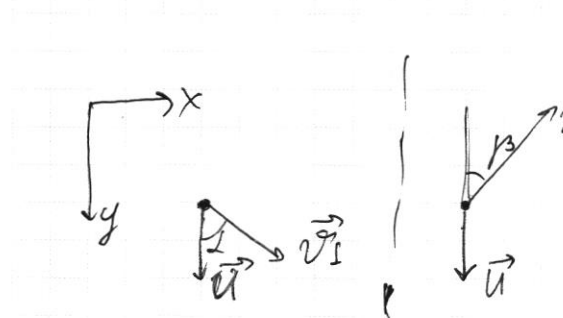

 $\sqrt{50}$ 

 $3c.24$ 

 $m\vec{u}+m\vec{v_1} = m\vec{v_2}+m\vec{u}$ <br>  $\frac{ka\vec{v_2}}{M}$ 

Ka Ox:

$$
M^{2}{}_{4}^{2} \, \text{g} \, \text{m} \, \text{(4)} = M^{2}{}_{2}^{4} \, \text{g} \, \text{m} \, \text{(3)}
$$

$$
U + U'_{1}cos\theta = U_{2}cos\beta - U
$$

$$
2U = VIcos(R) - VIcos(R) = VIsin(L) = VIsin(R)
$$
  
\n
$$
VIsin(L) = VIsin(L)
$$
  
\n
$$
VIsin(R) = \frac{VIsin(L)}{sm(R)} = \frac{18.5}{3} =
$$
  
\n
$$
= \frac{5.2 \cdot N^{2}}{N} = 20 \frac{dL}{e}
$$

Страница № (Нумеровать только чистовики)

 $\sqrt{2}$  $(P_{t} = p_{t}) = p_{0}$  $p_{\mathcal{I}}V = \hat{\mathcal{U}} \hat{\mathcal{K}}$  $p_oV_1 = DRT_1$ <br> $p_oV_2 = DRT_2$  $p_oV_1 = \partial R \Gamma_1$  $V_2$   $\epsilon V_1 = 2V$  $\left|\frac{3}{2} \partial R\left(\overline{1}-\overline{1}_1\right)+\overline{1}_2\right|=\left|\frac{3}{2} \partial R\left(\overline{1}-\overline{1}_2\right)+\overline{1}_2\right|$  $\frac{V_1}{V_2}$  =  $\frac{T_1}{T_2}$ <br>  $V_1 = V_2 \frac{T_1}{T_2}$  $\frac{3}{2}$  Ok(T-T<sub>2</sub>) + po (V-V2)  $V_2 = V_1 \frac{T_2}{T_1}$  $V_1$   $\left(\frac{72}{71} + 1\right) = 27$  $\frac{100}{p} = \frac{(T_1 + T_2)}{2 \sqrt{2}}$  $V_1 = \frac{2 V T_1}{T_1 + T_1}$  $x^{3}$ , 31<br> $x^{3}$ , 31<br> $x^{5}$ , 36  $p_o \frac{2VH}{T_2+T_1} = \frac{\partial R}{\partial R}$ <br> $p_o V = \frac{\rho R}{2} (T_2 + T_1)$ 

⊠ черновик □ чистовик (Поставьте галочку в нужном поле)

Страница № (Нумеровать только чистовики)